# STRIDE Academy GROWTH Data 2022-2023

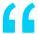

"Everyone wants to live on top of the mountain, but all the happiness and growth occurs while you're climbing it."

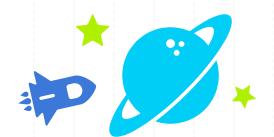

# FastBridge

Fall to Spring 2022-2023

# **Early Reading Grades K and 1**

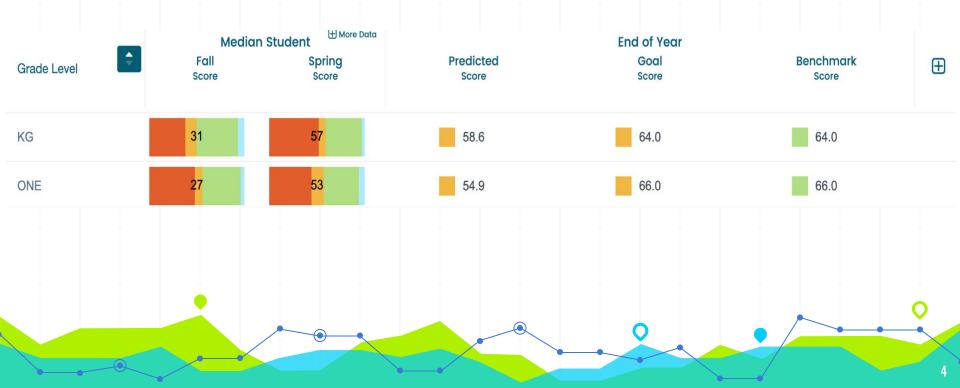

# aReading Grades 2-5

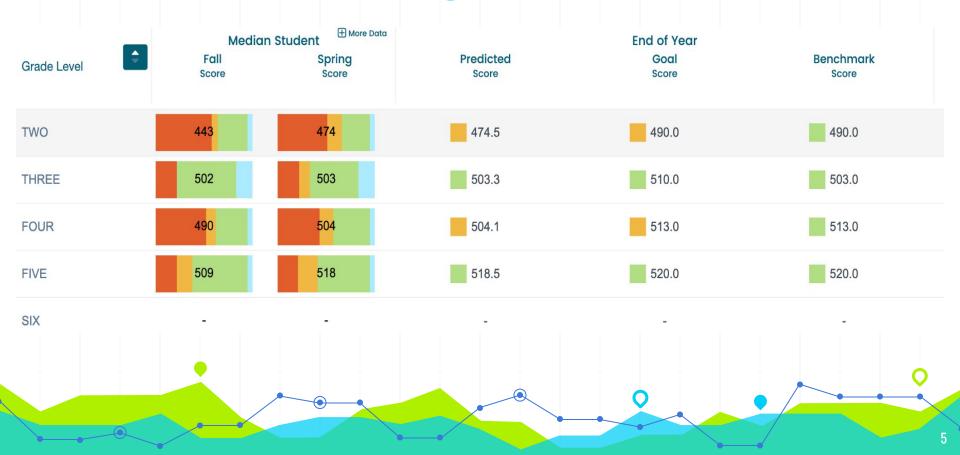

# aReading Grades 2-5

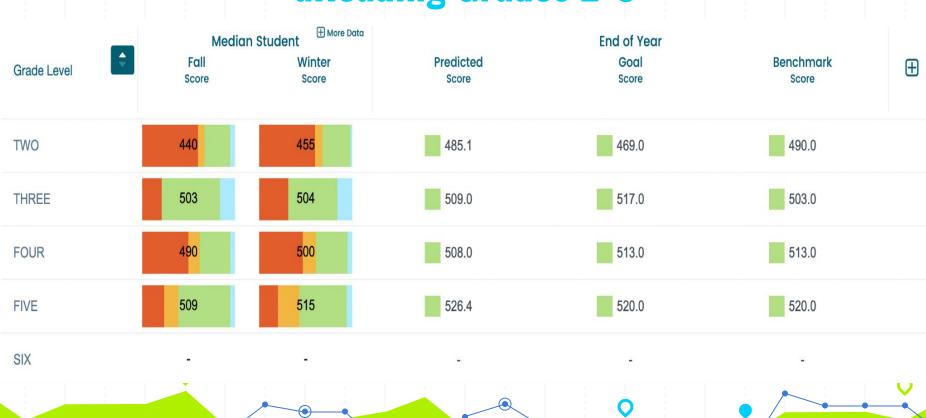

# **CBM-R English (Fluency) Grades 2-5**

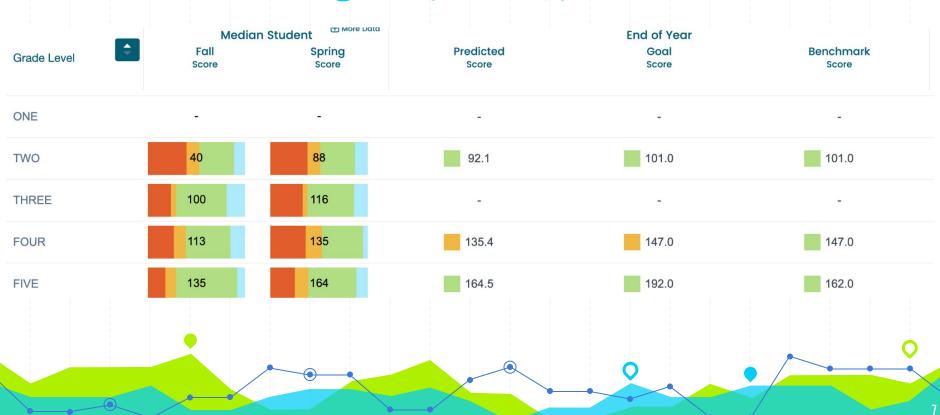

# aMath Grades 2-5

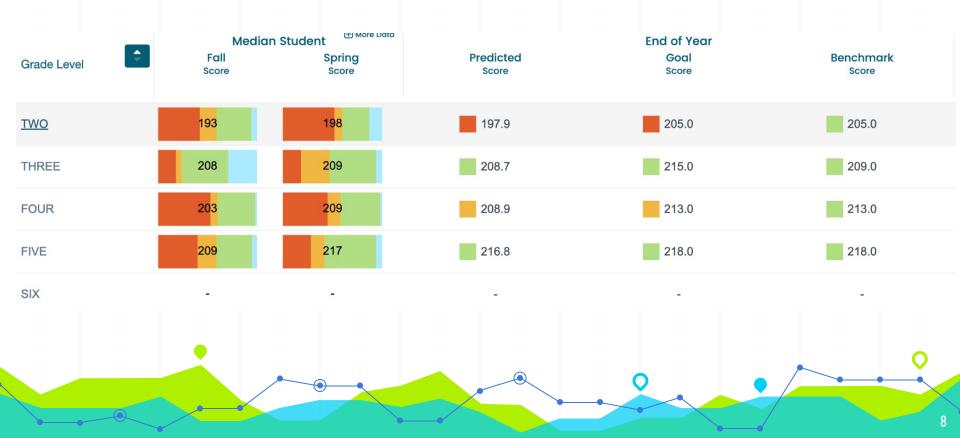

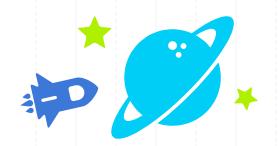

# NWEA

Fall to Spring 2022-2023

# **Reading K-8**

# **Primary Reading Grade K**

Growth by Percentile (56 students)

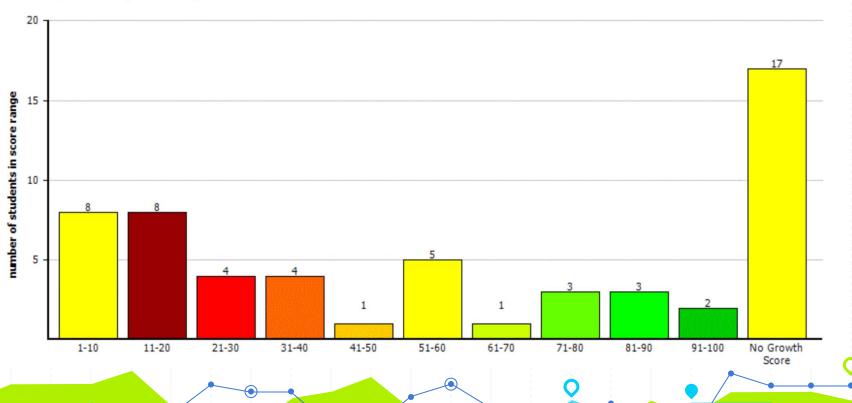

# **Primary Reading Grade 1**

### Growth by Percentile (61 students)

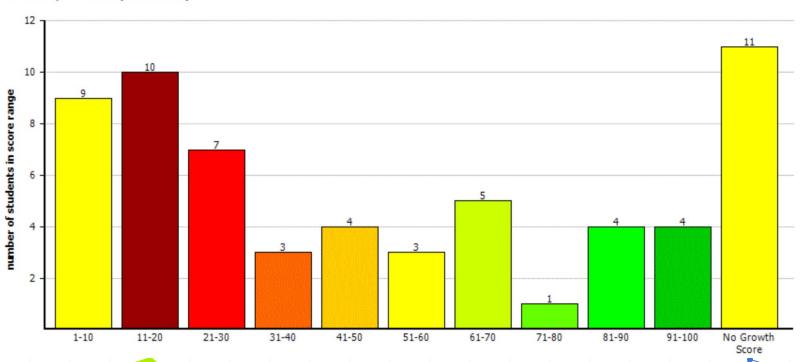

# **Grade 2 Reading**

Growth by Percentile (61 students)

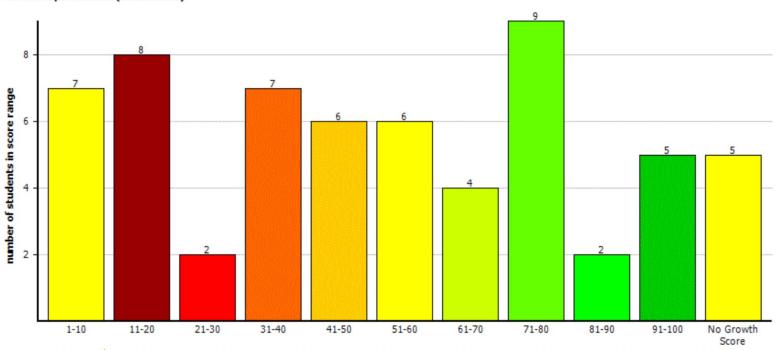

# **Grade 3 Reading**

### Growth by Percentile (62 students)

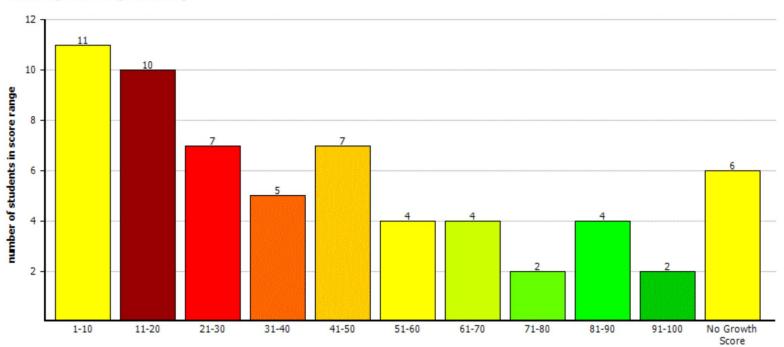

# **Grade 4 Reading**

### Growth by Percentile (68 students)

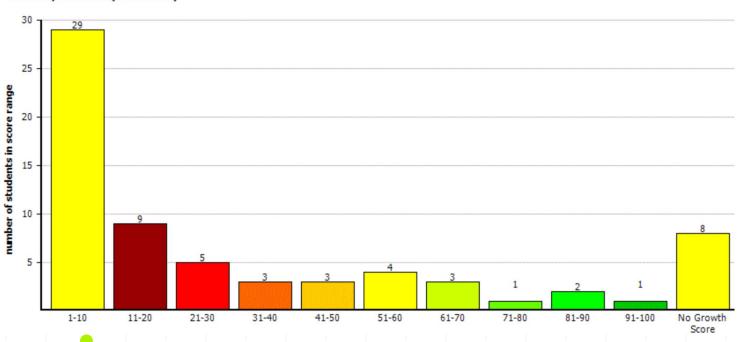

# **Grade 5 Reading**

### Growth by Percentile (71 students)

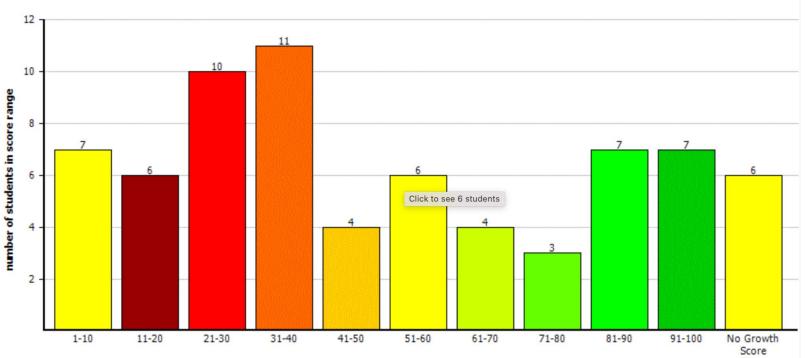

# **Grade 6 Reading**

### Growth by Percentile (69 students)

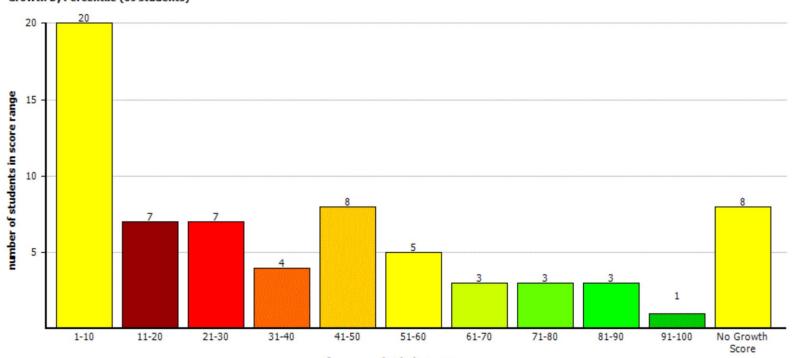

# **Grade 7 Reading**

### Growth by Percentile (52 students)

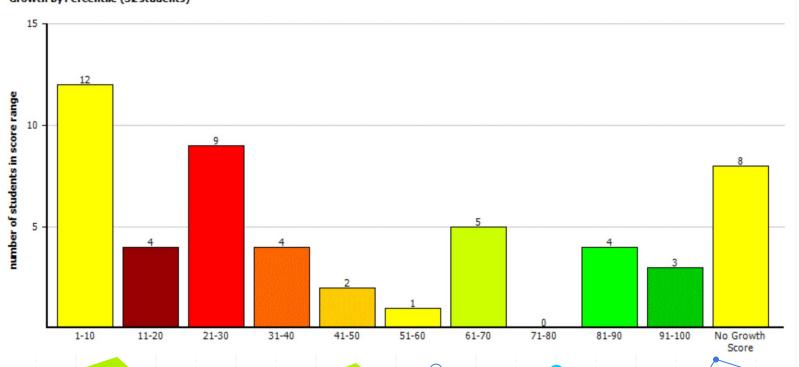

# **Grade 8 Reading**

### Growth by Percentile (44 students)

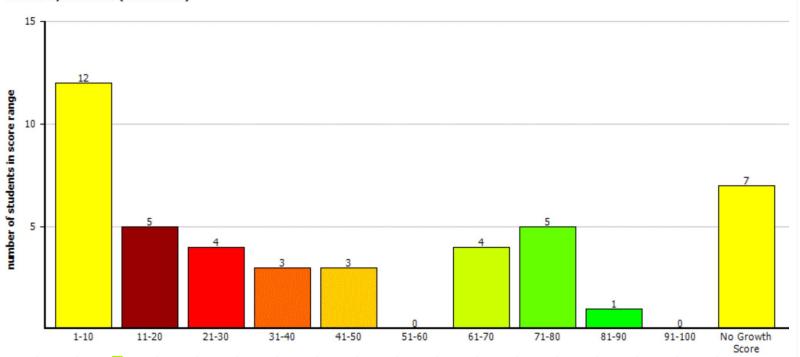

# Math K-8

# **Grade K Primary Math**

### Growth by Percentile (56 students)

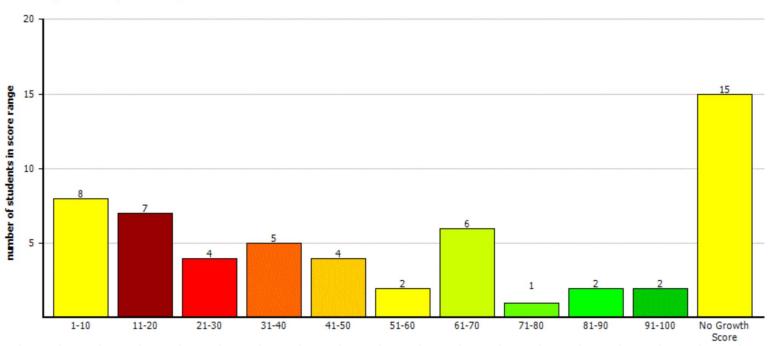

## **Grade 1 Primary Math**

Growth by Percentile (61 students)

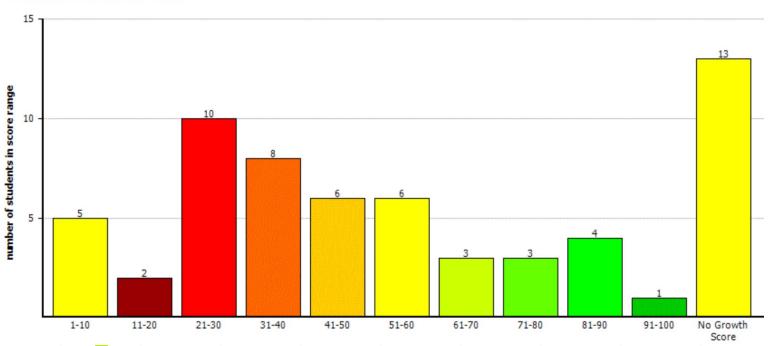

# **Grade 2 Math**

### Growth by Percentile (61 students)

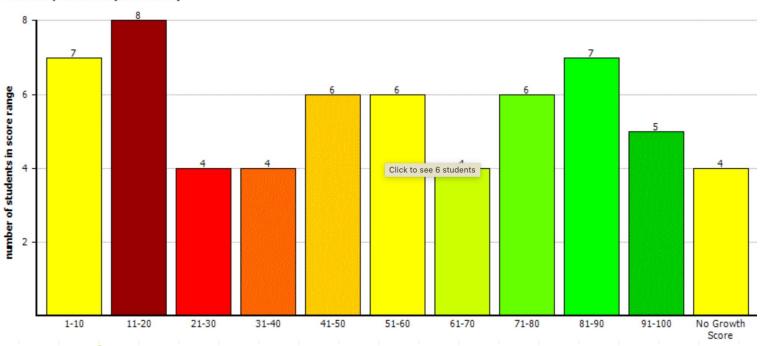

# **Grade 3 Math**

### Growth by Percentile (62 students)

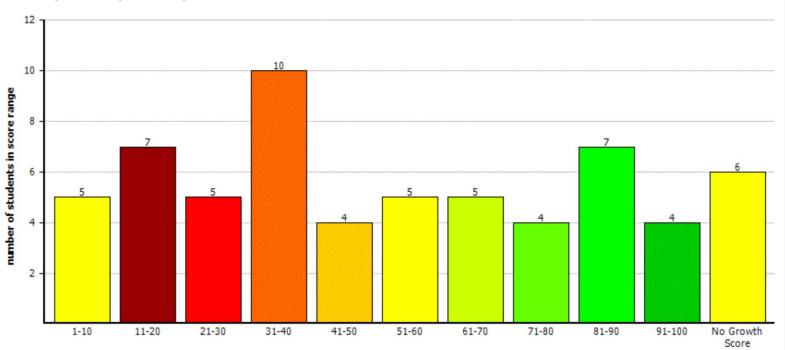

## **Grade 4 Math**

### Growth by Percentile (68 students)

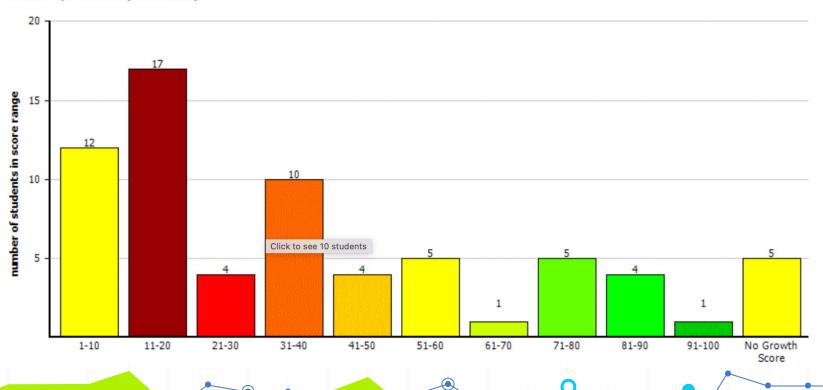

# **Grade 5 Math**

### Growth by Percentile (71 students)

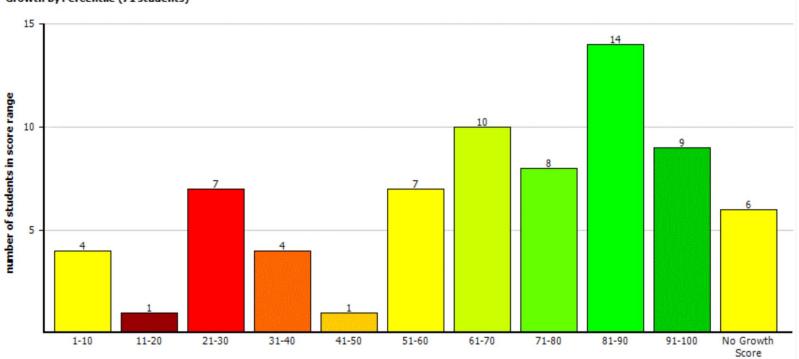

# **Grade 6 Math**

### Growth by Percentile (69 students)

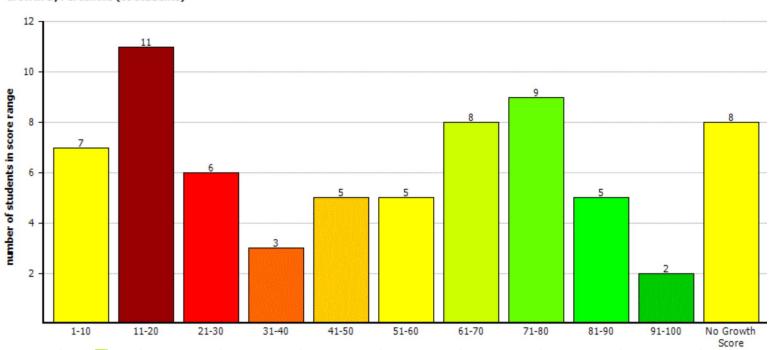

# **Grade 7 Math**

### Growth by Percentile (52 students)

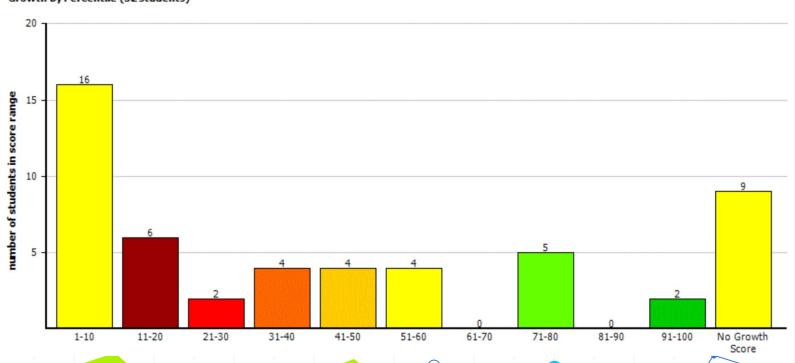

# **Grade 8 Math**

### Growth by Percentile (44 students)

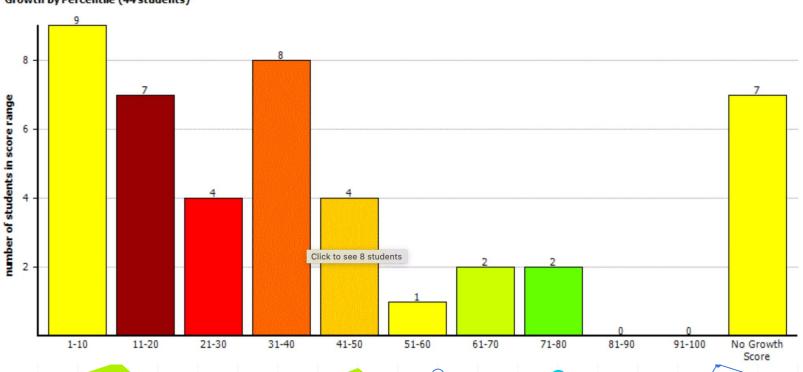

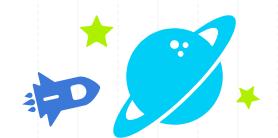

# MCA

Spring (Preliminary) 2023

# MCA's Reading

|         | Does not<br>Meet | Partially<br>Meets | Meets | Exceeds |
|---------|------------------|--------------------|-------|---------|
| Grade 3 | 32               | 9                  | 17    | 2       |
| Grade 4 | 44               | 16                 | 6     | 2       |
| Grade 5 | 22               | 23                 | 23    | 1       |
| Grade 6 | 36               | 14                 | 12    | 5       |

# MCA's Reading

|         | Does not<br>Meet | Partially<br>Meets | Meets | Exceeds |
|---------|------------------|--------------------|-------|---------|
| Grade 7 | 27               | 12                 | 7     | 4       |
| Grade 8 | 29               | 7                  | 6     | 0       |

# **MCA's Math**

|         | Does not<br>Meet | Partially<br>Meets | Meets | Exceeds |
|---------|------------------|--------------------|-------|---------|
| Grade 3 | 14               | 11                 | 31    | 4       |
| Grade 4 | 36               | 21                 | 9     | 1       |
| Grade 5 | 30               | 26                 | 12    | 1       |
| Grade 6 | 48               | 10                 | 5     | 2       |

# MCA's Math

|         | Does not<br>Meet | Partially<br>Meets | Meets | Exceeds |
|---------|------------------|--------------------|-------|---------|
| Grade 7 | 30               | 14                 | 5     | 1       |
| Grade 8 | 35               | 6                  | 1     | 0       |

# **MCA's Science**

|         | Does not<br>Meet | Partially<br>Meets | Meets | Exceeds |
|---------|------------------|--------------------|-------|---------|
| Grade 5 | 26               | 32                 | 10    | 1       |
| Grade 8 | 32               | 7                  | 2     | 0       |

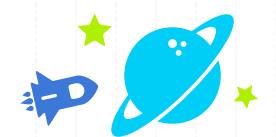

# ACCESS Testing

**Spring** 

2022-2023

# **ACCESS Testing (ML/ELL)**

- K-4 in ML Program Numbers-
  - 224 Students Total in grades K-4 took the ACCESS Test
- 5-8 in ML Program Numbers-
  - 109 Students Total in grades 5-8 took the ACCESS Test

- K-4 ML Dismissal from program this school year-
  - 11 Students in grades K-4 passed the test and will exit ML
- 5-8 ML Dismissal from program this school year-
  - 14 Students in grades 5-8 passed the test and will exit ML

# **ACCESS Testing Scores**

- Listening
- Reading
- Speaking
- Writing

|             | Level 1 | Level 2 | Level 3 | Level 4 |
|-------------|---------|---------|---------|---------|
| Fall 2022   | 16      | 7       | 9       | 5       |
| Spring 2023 | 5       | 10      | 5       | 12      |

### Grade K Students

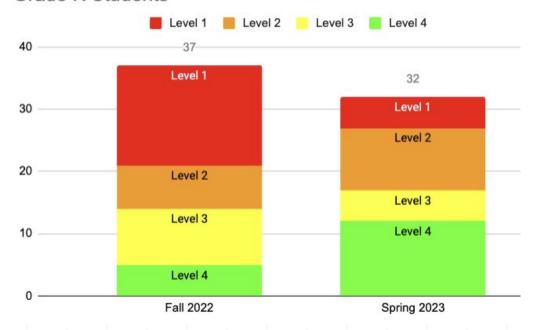

### Grade 1 Students

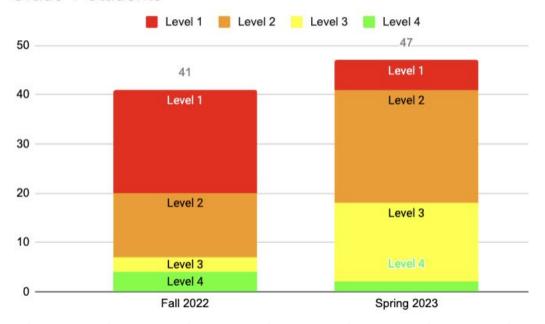

### Grade 2 Students

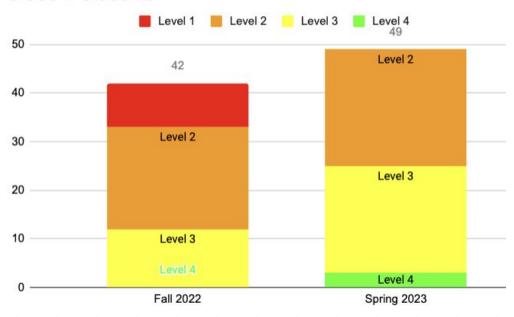

### Grade 3 Students

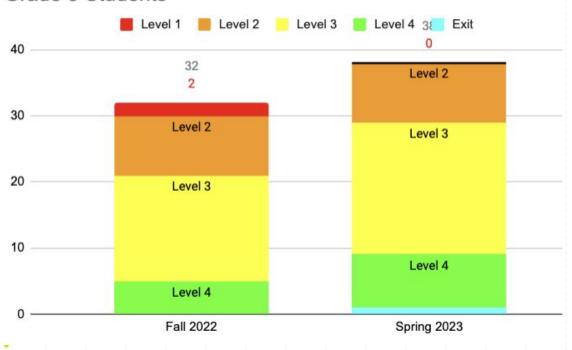

### Grade 4 Students

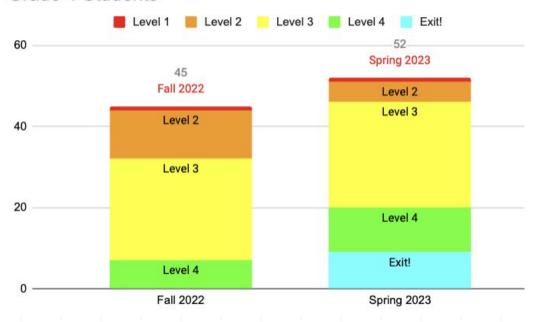

### Grade 5 Students

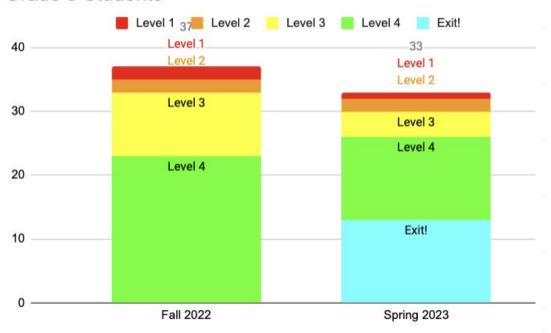

### Grade 6 Students

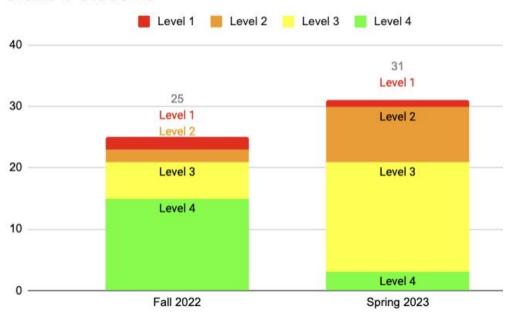

### Grade 7 Students

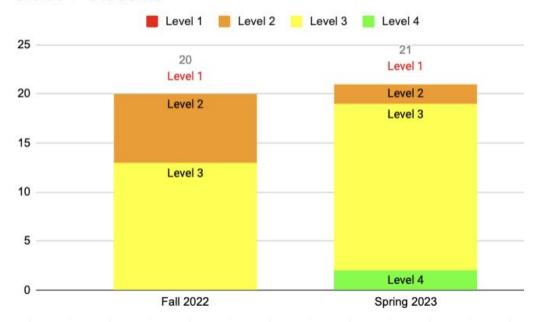

### **Grade 8 Students**

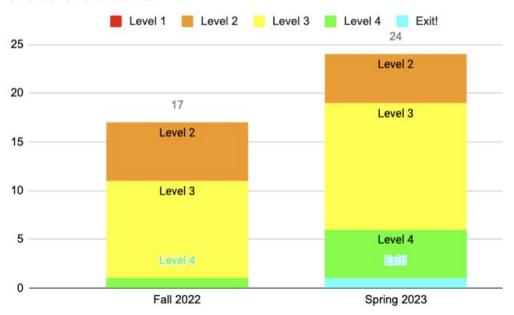

# **Arrows are Moving in the Right Direction**

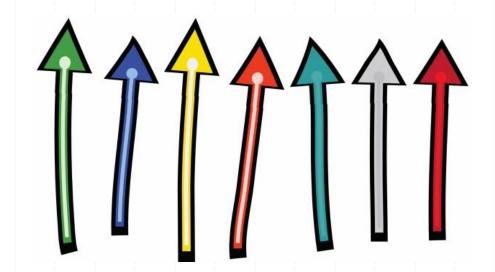

# Questions or Comments

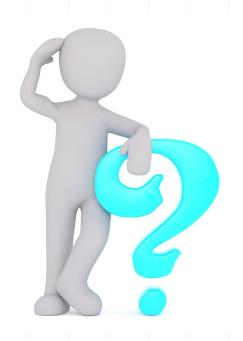

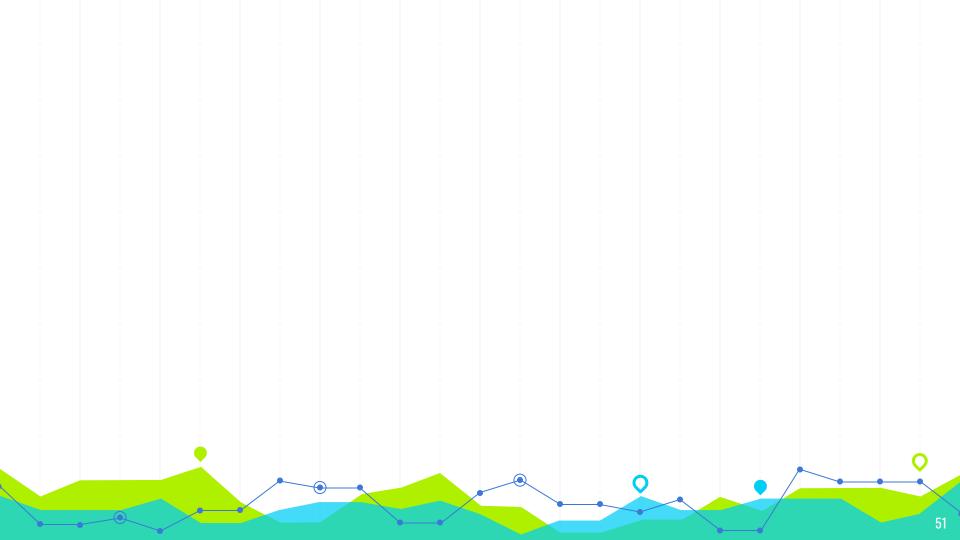

### **INSTRUCTIONS FOR USE**

#### **EDIT IN GOOGLE SLIDES**

Click on the button under the presentation preview that says "Use as Google Slides Theme".

You will get a copy of this document on your Google Drive and will be able to edit, add or delete slides.

You have to be signed in to your Google account.

#### **EDIT IN POWERPOINT®**

Click on the button under the presentation preview that says "Download as PowerPoint template". You will get a .pptx file that you can edit in PowerPoint.

Remember to download and install the fonts used in this presentation (you'll find the links to the font files needed in the <u>Presentation design slide</u>)

#### More info on how to use this template at <u>www.slidescarnival.com/help-use-presentation-template</u>

This template is free to use under <u>Creative Commons Attribution license</u>. You can keep the Credits slide or mention SlidesCarnival and other resources used in a slide footer.

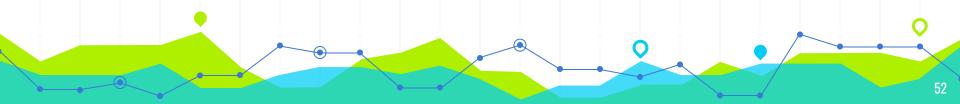

# **YOU CAN ALSO SPLIT YOUR CONTENT**

### White

Is the color of milk and fresh snow, the color produced by the combination of all the colors of the visible spectrum.

### Black

Is the color of ebony and of outer space. It has been the symbolic color of elegance, solemnity and authority.

### IN TWO OR THREE COLUMNS

#### Yellow

Is the color of gold, butter and ripe lemons. In the spectrum of visible light, yellow is found between green and orange.

### Blue

Is the colour of the clear sky and the deep sea. It is located between violet and green on the optical spectrum.

### Red

Is the color of blood, and because of this it has historically been associated with sacrifice, danger and courage.

# A PICTURE IS WORTH A THOUSAND WORDS

A complex idea can be conveyed with just a single still image.

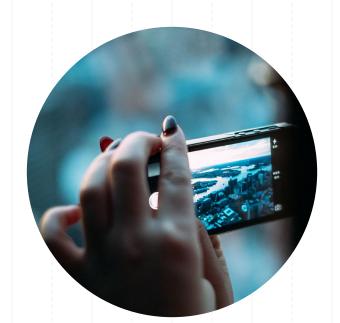

Namely making it possible to absorb large amounts of data quickly.

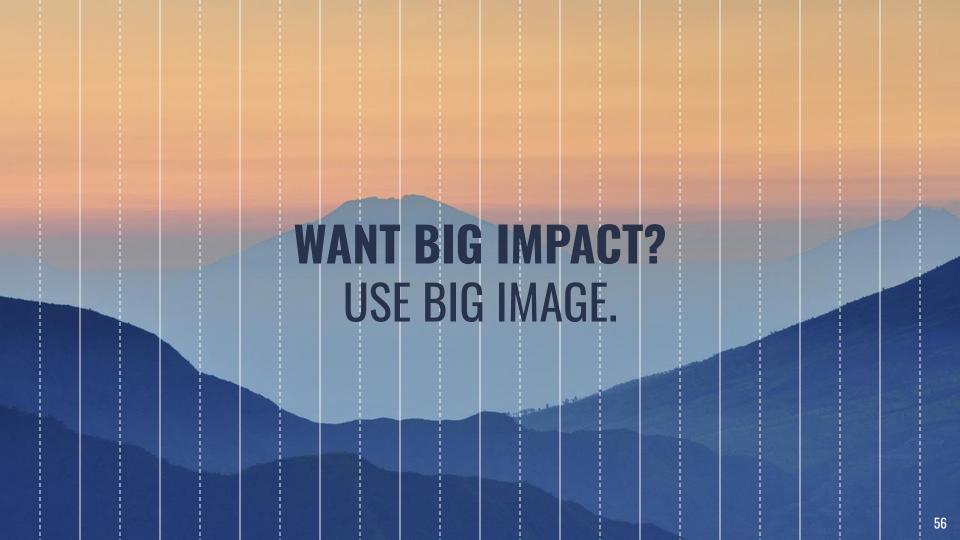

# **USE CHARTS TO EXPLAIN YOUR IDEAS**

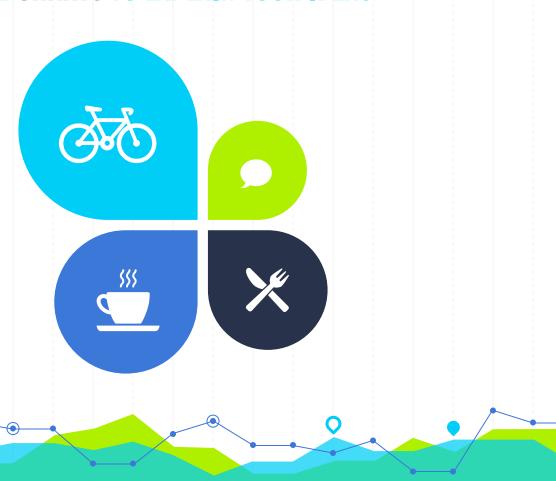

# AND TABLES TO COMPARE DATA

|        | A  | В  | С  |  |  |
|--------|----|----|----|--|--|
| Yellow | 10 | 20 | 7  |  |  |
| Blue   | 30 | 15 | 10 |  |  |
| Orange | 5  | 24 | 16 |  |  |

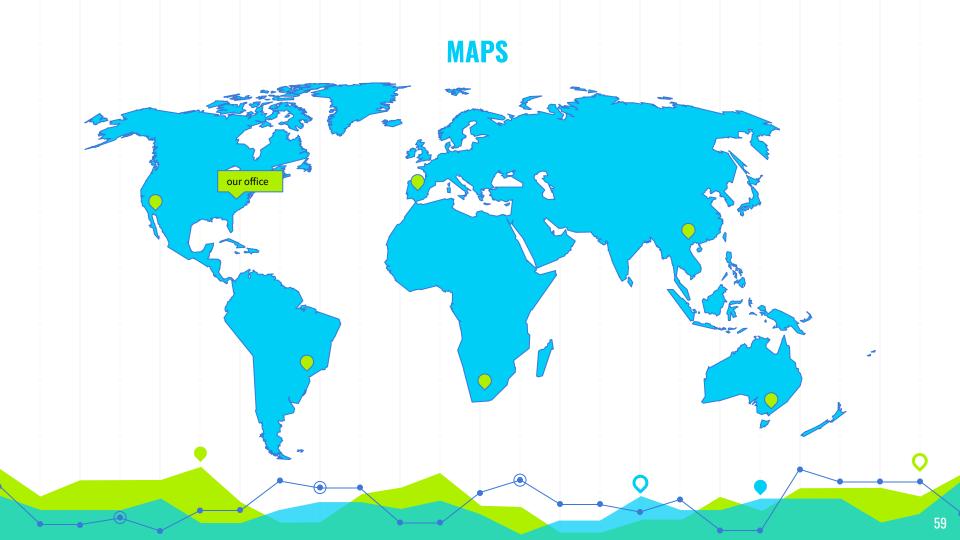

# 89,526,124\$

That's a lot of money

# 185,244 users

And a lot of users

100%

Total success!

# **OUR PROCESS IS EASY**

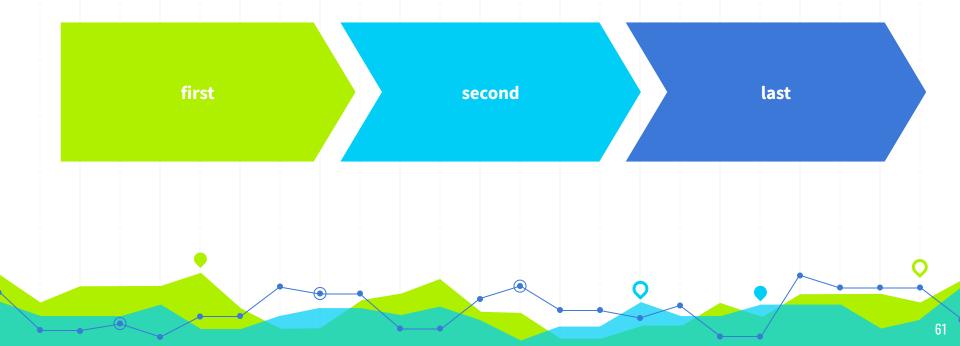

### **LET'S REVIEW SOME CONCEPTS**

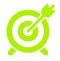

#### Yellow

Is the color of gold, butter and ripe lemons. In the spectrum of visible light, yellow is found between green and orange.

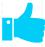

#### Blue

Is the colour of the clear sky and the deep sea. It is located between violet and green on the optical spectrum.

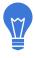

#### Red

Is the color of blood, and because of this it has historically been associated with sacrifice, danger and courage.

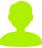

#### Yellow

Is the color of gold, butter and ripe lemons. In the spectrum of visible light, yellow is found between green and orange.

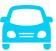

#### Blue

Is the colour of the clear sky and the deep sea. It is located between violet and green on the optical spectrum.

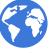

#### Red

Is the color of blood, and because of this it has historically been associated with sacrifice, danger and courage.

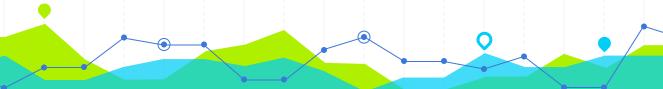

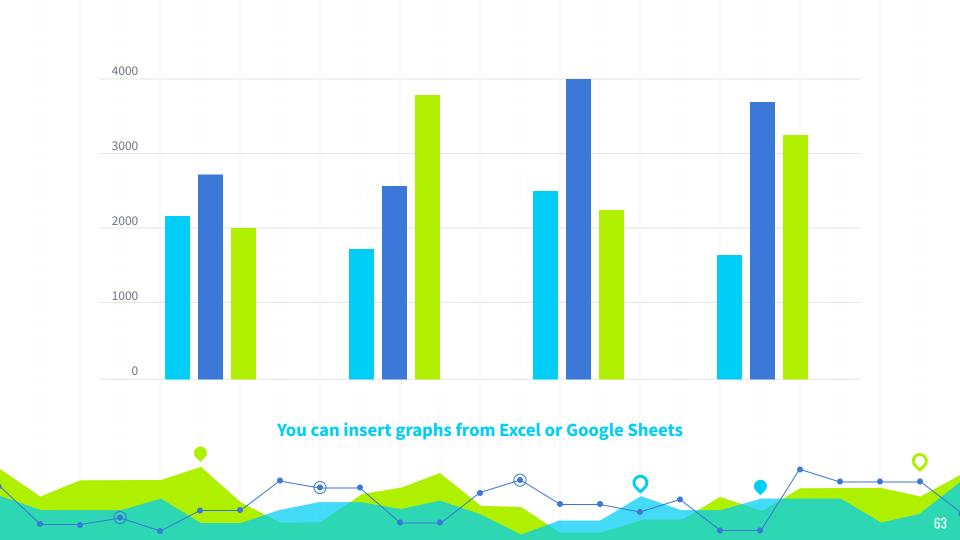

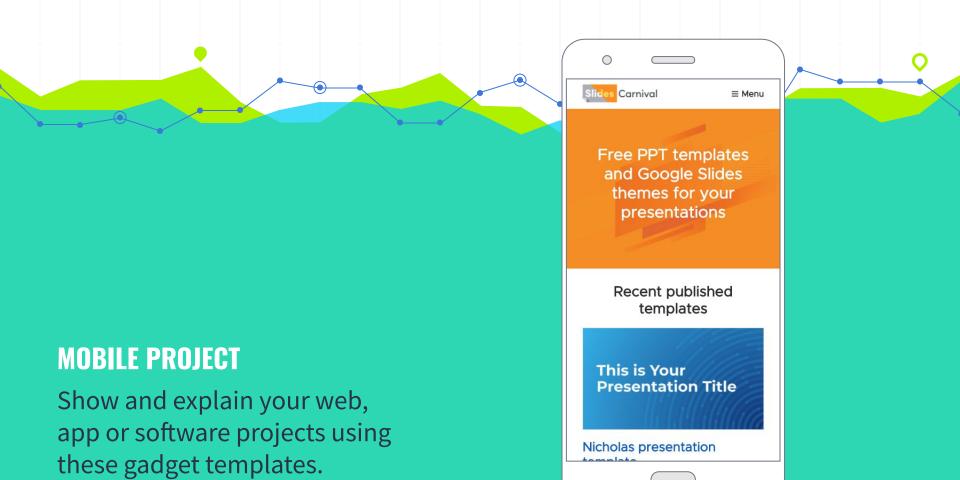

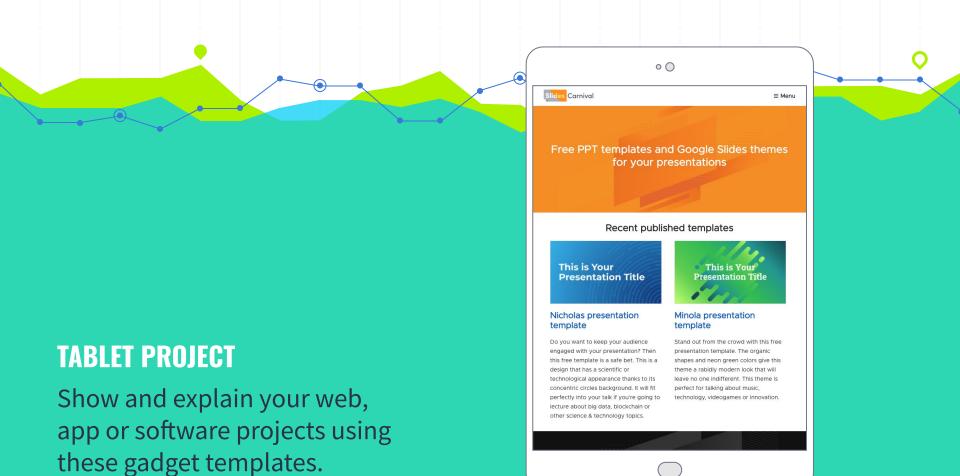

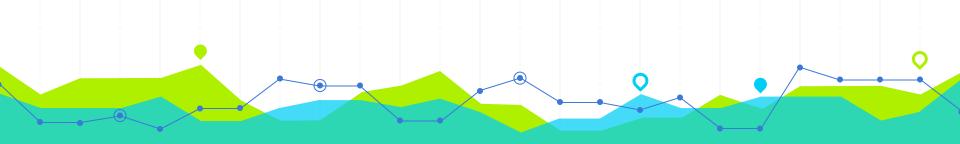

# **DESKTOP PROJECT**

Show and explain your web, app or software projects using these gadget templates.

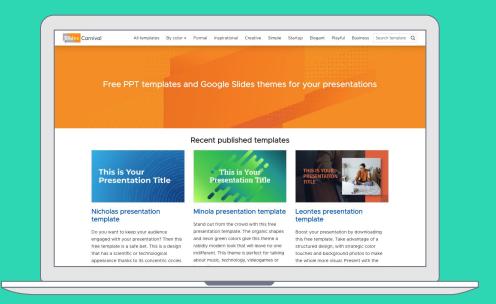

# THANKS

# Any questions?

You can find me at @username / user@mail.me

### **CREDITS**

Special thanks to all the people who made and released these awesome resources for free:

- Presentation template by <u>SlidesCarnival</u>
- Photographs by <u>Unsplash</u>

### PRESENTATION DESIGN

This presentation uses the following typographies:

Titles: Oswald

Body copy: Source Sans Pro

Download for free at:

https://www.fontsquirrel.com/fonts/oswald

https://www.fontsquirrel.com/fonts/source-sans-pro

You don't need to keep this slide in your presentation. It's only here to serve you as a design guide if you need to create new slides or download the fonts to edit the presentation in PowerPoint®

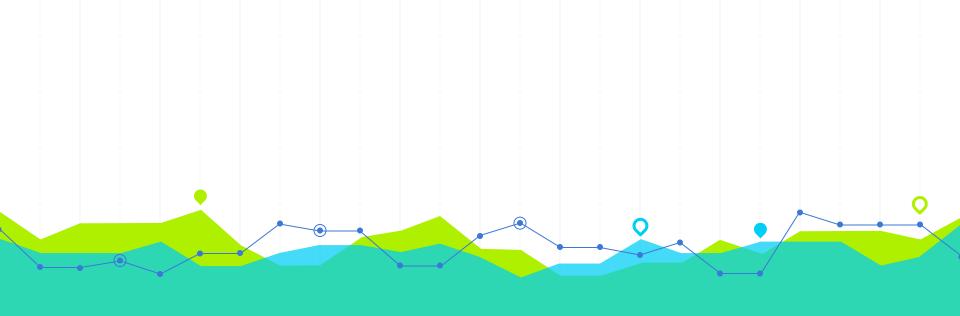

# **EXTRA RESOURCES**

For Business Plans, Marketing Plans, Project Proposals, Lessons, etc

2

### **TIMELINE**

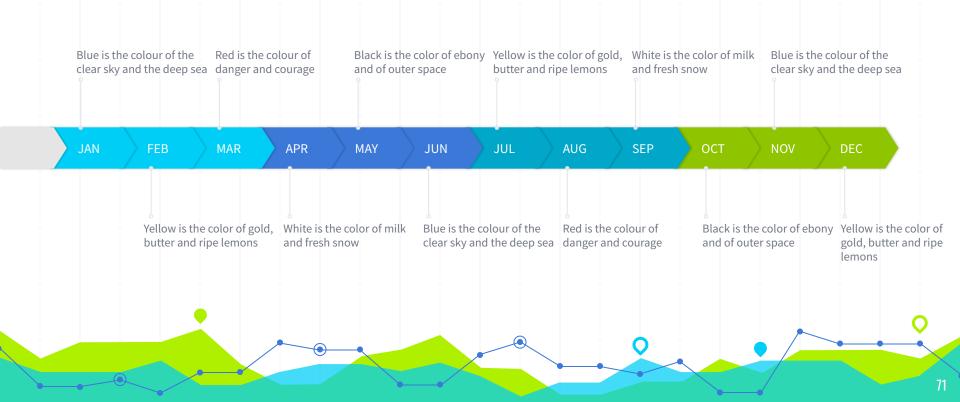

# **ROADMAP**

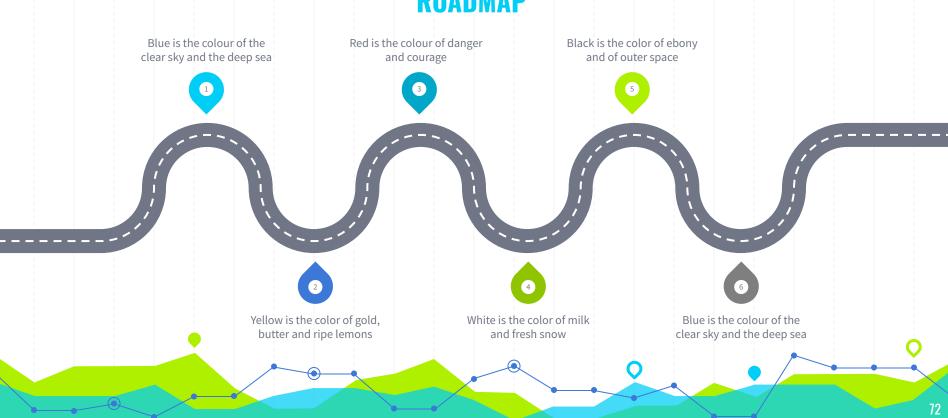

# **GANTT CHART**

|        |   | Week 1 |   |      |      |   |   | Week 2 |   |    |    |    |    |    |
|--------|---|--------|---|------|------|---|---|--------|---|----|----|----|----|----|
|        | 1 | 2      | 3 | 4    | 5    | 6 | 7 | 8      | 9 | 10 | 11 | 12 | 13 | 14 |
| Task 1 |   |        |   | <br> | <br> |   |   | i      |   |    | 1  |    |    |    |
| Task 2 |   |        |   |      |      | • |   |        |   |    |    |    |    |    |
| Task 3 |   |        |   |      |      |   |   |        |   |    |    |    |    |    |
| Task 4 |   |        |   |      |      |   |   |        |   |    | •  |    |    |    |
| Task 5 |   |        |   |      | <br> |   |   |        | • |    |    |    |    |    |
| Task 6 |   |        |   |      |      |   |   |        |   |    |    |    |    |    |
| Task 7 |   |        |   |      |      |   |   |        |   |    |    |    |    |    |
| Task 8 |   |        |   |      |      |   |   |        |   |    |    |    |    |    |
|        |   |        |   |      | <br> |   |   |        |   |    | 1  |    |    |    |
|        | 7 |        |   |      |      |   |   |        |   |    |    |    |    |    |

# **SWOT ANALYSIS**

#### **STRENGTHS**

Blue is the colour of the clear sky and the deep sea

SW

#### **WEAKNESSES**

Yellow is the color of gold, butter and ripe lemons

Black is the color of ebony and of outer space

**OPPORTUNITIES** 

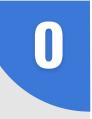

White is the color of milk and fresh snow

**THREATS** 

### **BUSINESS MODEL CANVAS**

| Key Partners Insert your content | Key Activities Insert your content | Value Propositi<br>Insert your conten |                    | Customer Relationships Insert your content |   | Customer Segments Insert your content | •        |
|----------------------------------|------------------------------------|---------------------------------------|--------------------|--------------------------------------------|---|---------------------------------------|----------|
|                                  | Key Resources Insert your content  |                                       |                    | <b>Channels</b> Insert your content        | * |                                       |          |
| Cost Structure                   |                                    |                                       | Revenue Strear     | ms                                         |   |                                       | <br>     |
| Insert your content              |                                    |                                       | Insert your conten |                                            |   |                                       | <u>~</u> |

# **FUNNEL**

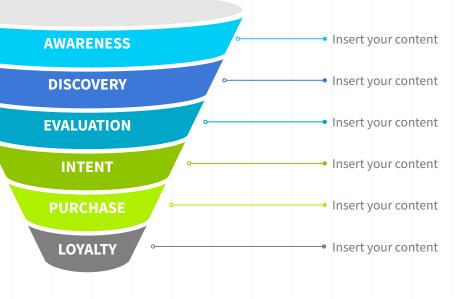

# **TEAM PRESENTATION**

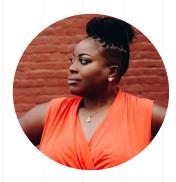

Imani Jackson

JOB TITLE

Blue is the colour of the clear sky and the deep sea

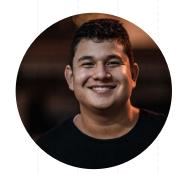

Marcos Galán JOB TITLE Blue is the colour of the clear sky and the deep sea

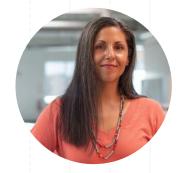

JOB TITLE

Blue is the colour of the clear sky and the deep sea

Ixchel Valdía

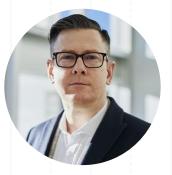

Nils Årud

JOB TITLE

Blue is the colour of the clear sky and the deep sea

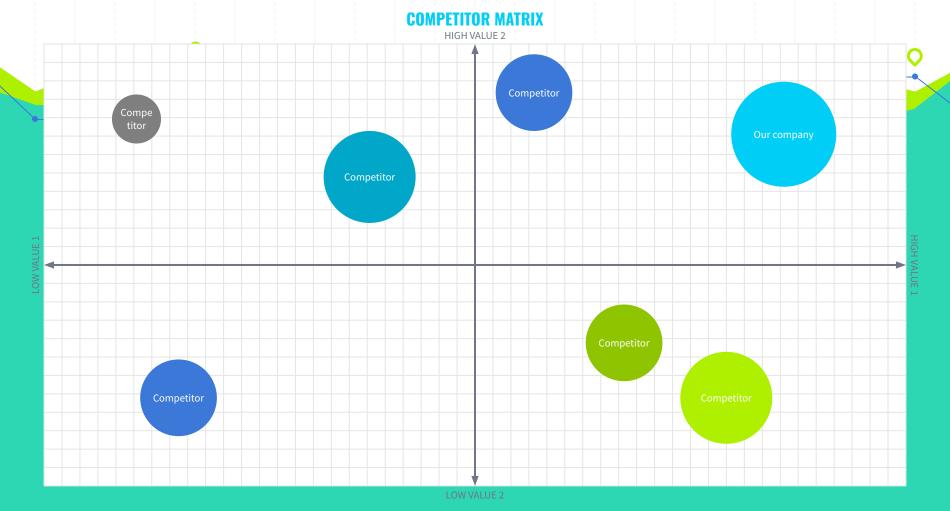

# **WEEKLY PLANNER**

|               | SUNDAY      | MONDAY      | TUESDAY     | WEDNESDAY   | THURSDAY    | FRIDAY      | SATURDAY    |
|---------------|-------------|-------------|-------------|-------------|-------------|-------------|-------------|
| 9:00 - 9:45   | Task        | Task        | Task        | Task        | Task        | Task        | Task        |
| 10:00 - 10:45 | Task        | Task        | Task        | Task        | Task        | Task        | Task        |
| 11:00 - 11:45 | Task        | Task        | Task        | Task        | Task        | Task        | Task        |
| 12:00 - 13:15 | ✓ Free time | ✓ Free time | ✓ Free time | ✓ Free time | ✓ Free time | ✓ Free time | ✓ Free time |
| 13:30 - 14:15 | Task        | Task        | Task        | Task        | Task        | Task        | Task        |
| 14:30 - 15:15 | Task        | Task        | Task        | Task        | Task        | Task        | Task        |
| 15:30 - 16:15 | Task        | Task        | Task        | Task        | Task        | Task        | Task        |

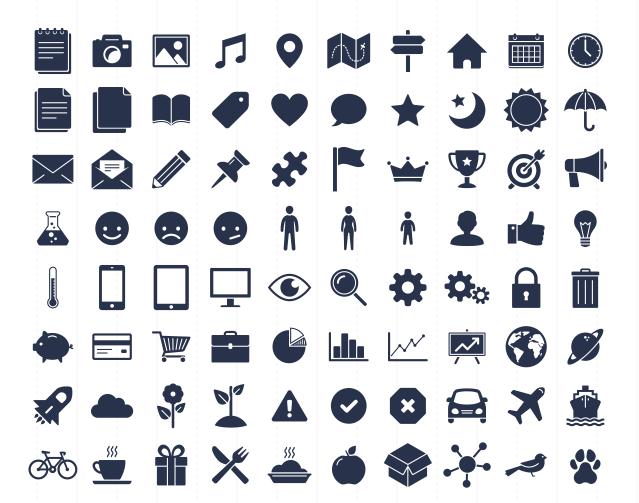

#### SlidesCarnival icons are editable shapes.

This means that you can:

- Resize them without losing quality.
- Change fill color and opacity.
- Change line color, width and style.

Isn't that nice?:)

#### Examples:

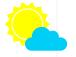

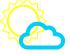

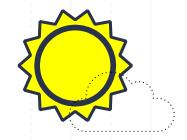

### **DIAGRAMS AND INFOGRAPHICS**

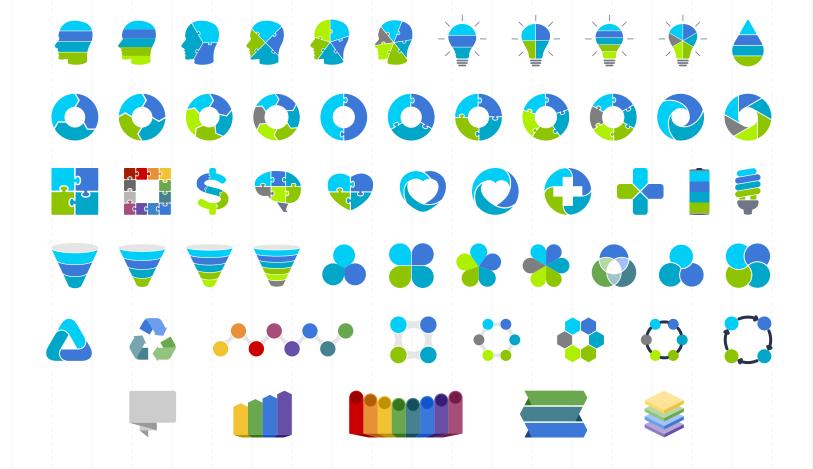

### Now you can use any emoji as an icon!

And of course it resizes without losing quality and you can change the color.

How? Follow Google instructions https://twitter.com/googledocs/status/730087240156643328

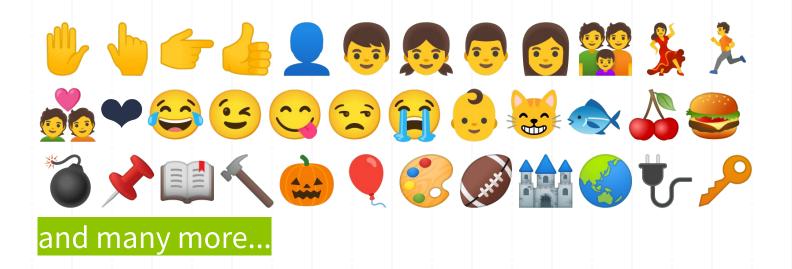

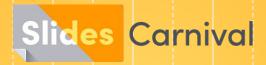

# Free templates for all your presentation needs

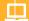

For PowerPoint and Google Slides

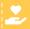

100% free for personal or commercial use

Ready to use, professional and customizable Blow your audience away with attractive visuals